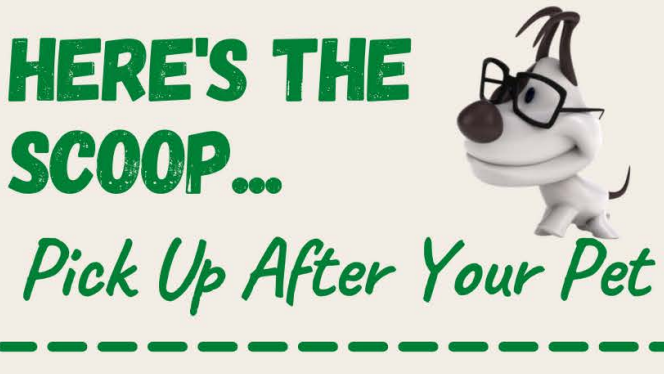

Why Should I Care?

When left on the ground, animal waste can be carried directly into our waterways.

Animal waste can contribute harmful bacteria to your local waters. These bacteria can pose serious health risks to humans and other animals!

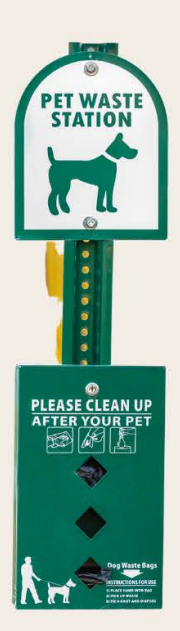

It Adds Up!

The average size dog produces almost a pound of waste per day-that adds up to almost 275 pounds of waste a year!

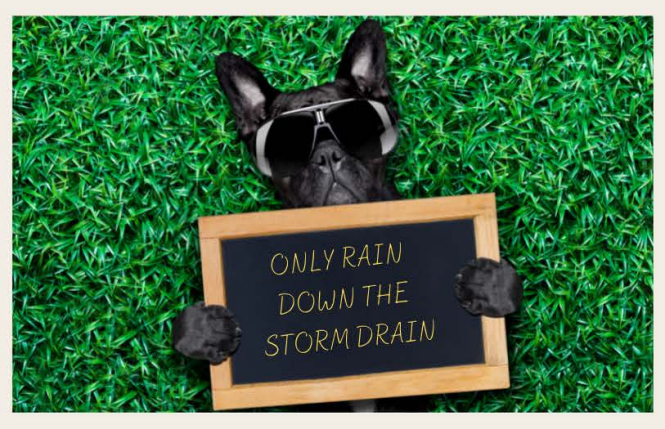

## **HOW CAN I HELP?** Proper Disposal is Key!

## Do:

- Bag waste and deposit in a trash can
- Flush dog waste down the toilet without a pet waste bag
- Bury waste (about six inches deep) away from vegetable gardens

## Do Not:

- Place bagged or un-bagged pet waste in the storm drain
- Add pet waste to a compost pile

## **For More Information:**

Visit: www.twri.tamu.edu

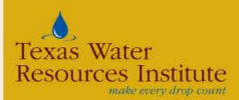

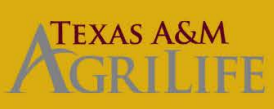

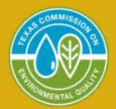

This program is managed by the Texas Water Resources Institute, part of Texas A&M Agril Ife Research, Agril Ife Extension and the College at Texas A&M University, It is funded through a Clean Water Act grant provided by th